## estpassport Q&A

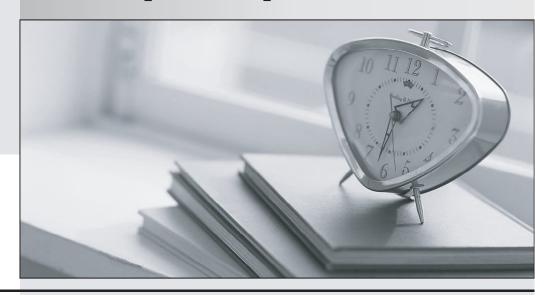

La meilleure qualité le meilleur service

http://www.testpassport.fr Service de mise à jour gratuit pendant un an Exam : 000-897

Title : IBM Tivoli Network Manager

IP Edition V3.7

**Implementation** 

Version: DEMO

| 1. Which two OQL queries of the Disco service returns a list of devices with SNMP access? (Choose two.)                                                                    |
|----------------------------------------------------------------------------------------------------|
| A. select * from Interface.despatch;                                                                                                    |
| B. select * from AssocAddress.despatch;                                                                                                    |
| C. select * from Details.returns where m_HaveAccess = 0;                                                                                                    |
| D. select * from finders.processing where m_Name is not null;                                                                                                    |
| E. select m_Name, m_UniqueAddress from Details.returns where m_HaveAccess = 1; Answer:AE                                                                                   |
| 2. What name is given by default to the devices in IBM Tivoli Network Manager IP Edition?                                                                                  |
| A. the SysName of the device                                                                                                    |
| B. the DNS name of the loopback interface of the device                                                                                                    |
| C. the IP address of the first interface found on the device                                                                                                    |
| D. the first name resolution by the entries in the DNS table Answer: B                                                                                                    |
| 3. By default, in IBM Tivoli Network Manager IP Edition V3.7 what are the two required processes for a successful SNMP Link State polling? (Choose two.)                   |
| A. ncp_poller                                                                                                    |
| B. ncp_amos                                                                                                    |
| C. ncp_ncosae                                                                                                    |
| D. ncp_monitor                                                                                                    |
| E. ncp_dh_snmp<br>Answer:AE                                                                                                    |
| 4. Which command should be used to encrypt a community string (EXAMPLE) during manual configuration of the IBM Tivoli Network Manager IP Edition V3.7 SNMP passwords file? |
| A. nco_crypt EXAMPLE                                                                                                    |
| B. ncp_crypt EXAMPLE                                                                                                    |
| C. nco_crypt -password EXAMPLE                                                                                                    |

| D. ncp_crypt -password EXAMPLE Answer: D                                                                                                    |
|----------------------------------------------------------------------------------------------------|
| 5. Before the installation of IBM Tivoli Network Manager IP Edition V3.7, which piece of information would be used to gauge the physical size (CPU, memory, disk) of the server required to support the core IBM Tivoli Network Manager IP Edition processes (discovery, root cause analysis, and active monitoring)? |
| A. number of servers in the target network                                                                                                    |
| B. number of connections between devices                                                                                                    |
| C. number of interfaces in the target network                                                                                                    |
| D. number of concurrent read-and-write users accessing Topoviz Answer: C                                                                                                    |
| 6. Which field in the Details.returns table is used to determine a vendor-specific model ClassName?                                                                                                    |
| A. ObjectId                                                                                                    |
| B. m_Class                                                                                                    |
| C. m_ObjectId                                                                                                    |
| D. m_EntityType Answer: C                                                                                                    |
| 7. The community for an SNMPv3 implementation contains both an authentication key and a private key. Which security level must be selected when configuring IBM Tivoli Network Manager IP Edition V3.7?                                                                                                    |
| A. AuthPriv                                                                                                    |
| B. AuthNoPriv                                                                                                    |
| C. NoAuthPriv                                                                                                    |
| D. NoAuthNoPriv<br>Answer:A                                                                                                    |
| 8. Which two actions must be carried out before a new poll policy is executed? (Choose two.)                                                                                                    |
| A. The Save button must be clicked.                                                                                                    |
| B. The poll enabled box must be selected.                                                                                                    |
| C. The Scope filter section must be populated.                                                                                                    |

| D. The Monitor Unmanaged radio button must be cleared.                                                                                                    |
|----------------------------------------------------------------------------------------------------|
| E. The poll must have a name that starts with new for ncp_poller to recognize it.  Answer:AB                                                                                |
| 9. To set logging for the discovery process to its most detailed output level, which value should be used for the -debug option?                                            |
| A. 1                                                                                                    |
| B. 4                                                                                                    |
| C. full                                                                                                    |
| D. debug<br>Answer: B                                                                                                    |
| 10. Which IBM Tivoli Network Manager IP Edition processes should be running for IBM Tivoli Network Manager IP Edition V3.7 generated alarm status to be visible in Topoviz? |
| A. ncp_ncogate, ncp_ctrl, ncp_mibinit                                                                                                    |
| B. ncp_f_amos, ncp_poller, ncp_ncogate                                                                                                    |
| C. ncp_poller, ncp_f_amos, nco_p_ncpmonitor                                                                                                    |
| D. ncp_poller, nco_p_ncpmonitor, ncp_ncogate, ncp_f_amos Answer: D                                                                                                    |
| 11. NcoGateSchema contains information used for root cause analysis. What are the two primary fields used in this file for this function? (Choose two.)                     |
| A. RuleSetMap                                                                                                    |
| B. ncpRuleName                                                                                                    |
| C. RCAErrorMap                                                                                                    |
| D. ErrorMapName                                                                                                    |
| E. EventMapName Answer: BE                                                                                                    |
| 12. Which statement ensures that the IBM Tivoli Network Manager IP Edition probe connects to the virtual ObjectServer?                                                      |

| A. The probe -server flag matches the primary ObjectServer name.                                                                                            |
|----------------------------------------------------------------------------------------------------|
| B. The nco_p_ncpmonitor process is run with the -server VIRTUAL flag.                                                                                       |
| C. The nco_p_ncpmonitor process is run with the -server VIRTUAL and -backup flags.                                                                          |
| D. Server in nco_p_ncpmonitor.props matches the omni.dat entry with Primary and Backup.  Answer: D                                                          |
| 13. Which OQL table can be queried to determine the phase of the current discovery?                                                                         |
| A. disco.status                                                                                                    |
| B. disco.config                                                                                                    |
| C. discoConfig.state                                                                                                    |
| D. disco.managedProcesses Answer:A                                                                                                    |
| 14. Which database would be accessed in the RDBMS to ensure the default polls have been populated for the system?                                           |
| A. ncim                                                                                                    |
| B. mysql                                                                                                    |
| C. ncpoller                                                                                                    |
| D. ncmonitor Answer: D                                                                                                    |
| 15. What must be the value of ExtraInfo->m_ManagedStatus for root cause analysis to process the event?                                                      |
| A. 1                                                                                                    |
| B. 2                                                                                                    |
| C. 3                                                                                                    |
| D. 0 or no value Answer: D                                                                                                    |
| 16. If the IBM Tivoli Network Manager IP Edition V3.7 NCIM database is going to be installed on a remote server, which of the following statements is true? |

- A. Using a remote NCIM database is not advised for performance reasons.
- B. The local database must be MySQL; the remote can be Oracle, DB2, or MySQL.
- C. The local and remote databases must share the same database ID and user credentials to allow replication.
- D. The local IBM Tivoli Network Manager (ncpoller and ncmib) databases and NCIM database must all be MySQL.

Answer: B

- 17. Which statement is true about failover discovery?
- A. Discovery has no failover mode because failover is not valid for Netcool/Network Manager IP V3.7.
- B. Discovery is faster in failover mode because it involves storing data on the disk throughout the discovery process.
- C. Discovery is slower in failover mode because it involves storing data on the disk throughout the discovery process.
- D. Discovery has no impact on failover mode because it always involves storing data on the disk throughout the discovery process.

Answer: C

- 18. Assume a Cisco switch environment where CDP is disabled and ATM is configured on two or more switches. Which combination of agents will return the most connectivity information during discovery?
- A. Details, AssocAddress, IpRoutingTable, IpForwardingTable, StandardSwitch, CiscoSwitchTelnet, CiscoVTP, ILMI,AtmForumPNNI, and ArpCache
- B. Details, AssocAddress, IpRoutingTable, IpForwardingTable, CiscoSwitchSnmp, CiscoMPLSTelnet, CiscoStp,CiscoVTP, ILMI, and AtmForumPNNI
- C. Details, AssocAddress, IpRoutingTable, IpForwardingTable, CiscoSwitchSnmp, CiscoSwitchTelnet, CiscoStp,CiscoVTP, ILMI, AtmForumPNNI, and ArpCache
- D. Details, AssocAddress, IpRoutingTable, IpForwardingTable, CiscoSwitchSnmp, CiscoSwitchTelnet, CiscoStp,CiscoVTP, CiscoILMI, AtmForumPNNI, and ArpCache
  Answer: C
- 19. Which additional step must be taken after using the IBM Tivoli Network Manager IP Edition V3.7 GUI to installIBM Tivoli Network Manager IP Edition V3.7 on a UNIX or Linux server as a nonroot user?
- A. Log in to Netcool GUI Foundation and enable nonroot access.

- B. Log in to Netcool Security Manager and enable nonroot access.
- C. Log in to the IBM Tivoli Network Manager IP Edition V3.7 server as root and run the appropriate shell script toenable nonroot access.
- D. Log in to the IBM Tivoli Network Manager IP Edition V3.7 server as a nonroot user and run the appropriate shellscript to enable nonroot access.

Answer: C

- 20. The administrator has been provided with a seed list of IP addresses for discovery to be used with the discovery filefinder. What can the administrator do to prevent unresponsive devices (no ICMP access) from being added to the topology?
- A. Set the Pre-Discovery Filter to discard devices in Details.returns with no access (m\_HaveAccess = 1).
- B. Set the Post-Discovery Filter to prevent non-SNMP responsive devices from being passed across to MODEL.
- C. Select the file finder to run in the Discovery Configuration window, and create scopes for each of the appropriatesubnets.
- D. Select the file finder to run in the Discovery Configuration window, and select the Enable File Finder Verification option on the Advanced Configuration tab.

Answer: D

This document was created with Win2PDF available at <a href="http://www.win2pdf.com">http://www.win2pdf.com</a>. The unregistered version of Win2PDF is for evaluation or non-commercial use only. This page will not be added after purchasing Win2PDF.